# WEB SITE DEVELOPMENT

#### A-TO-Z FOR BEGINNERS

Version 3.01.01.08.27

**Edward B. Toupin**

All trademarks mentioned throughout this publication are property of their respective owners.

Electronic Publishing by Online Books Inc., PO Box 268, Mt. Vernon, VA 22121 http://www.onlinebooksinc.com, editor@onlinebooksinc.com.

Copyright 2001, Edward B. Toupin. All rights reserved.

Manufactured in the United States of America.

No part of this publication may be reproduced, stored in a retrieval system, or transmitted in any form or by any means, electronic, mechanical, recording, or otherwise without the prior written permission of Edward B. Toupin.

Provide your feedback at http://www.delphi.com/onlinebooksinc/.

### **Table of Contents**

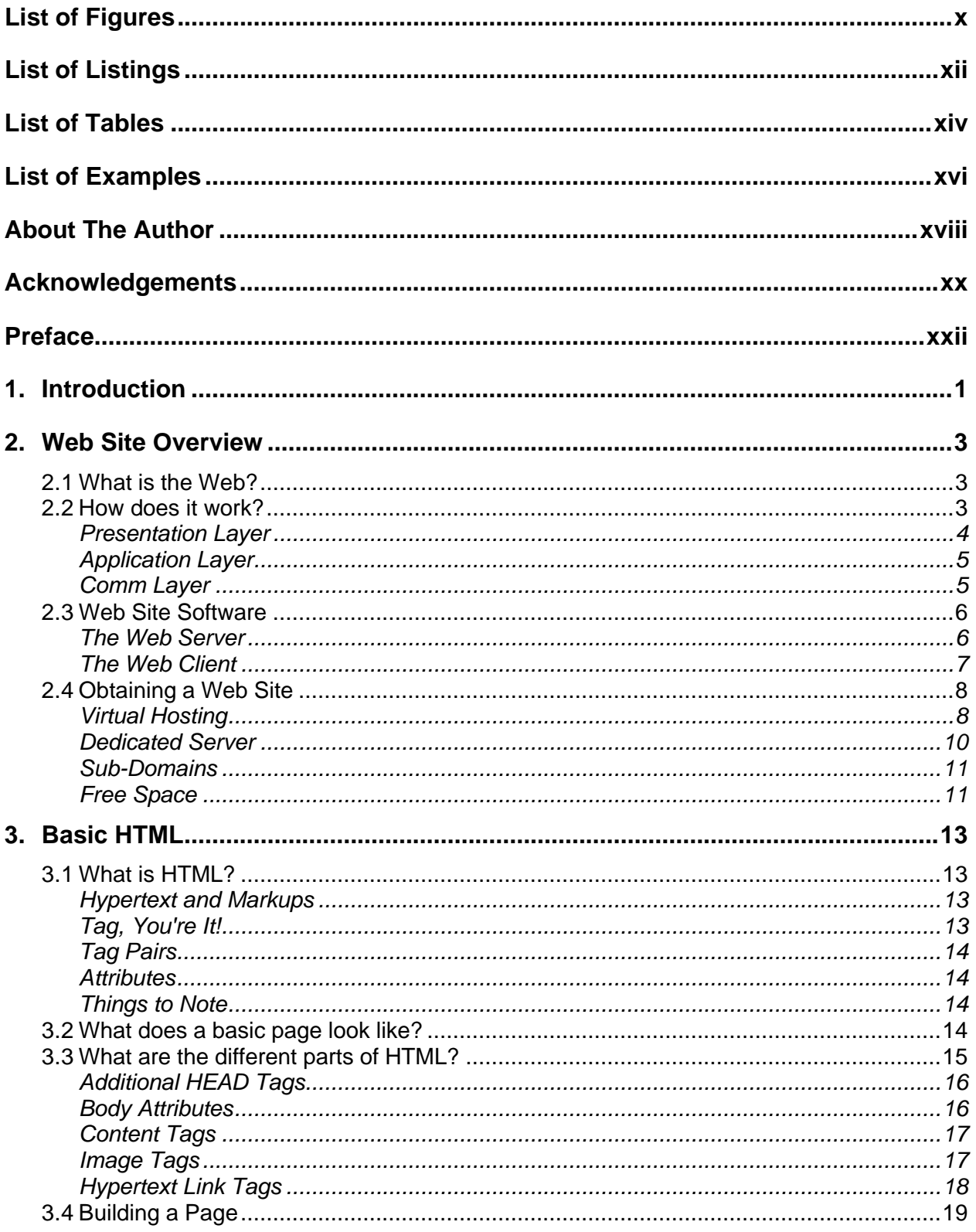

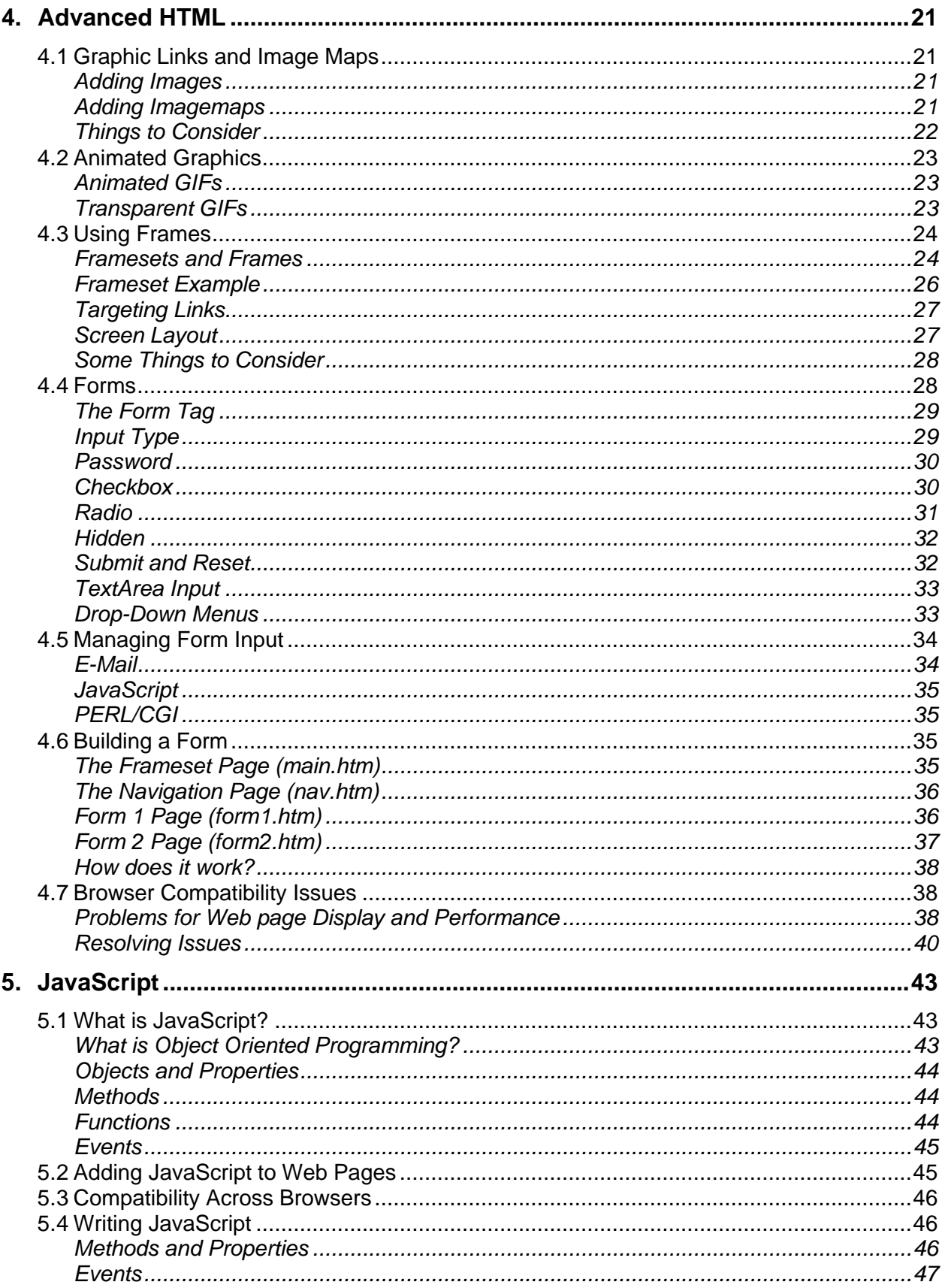

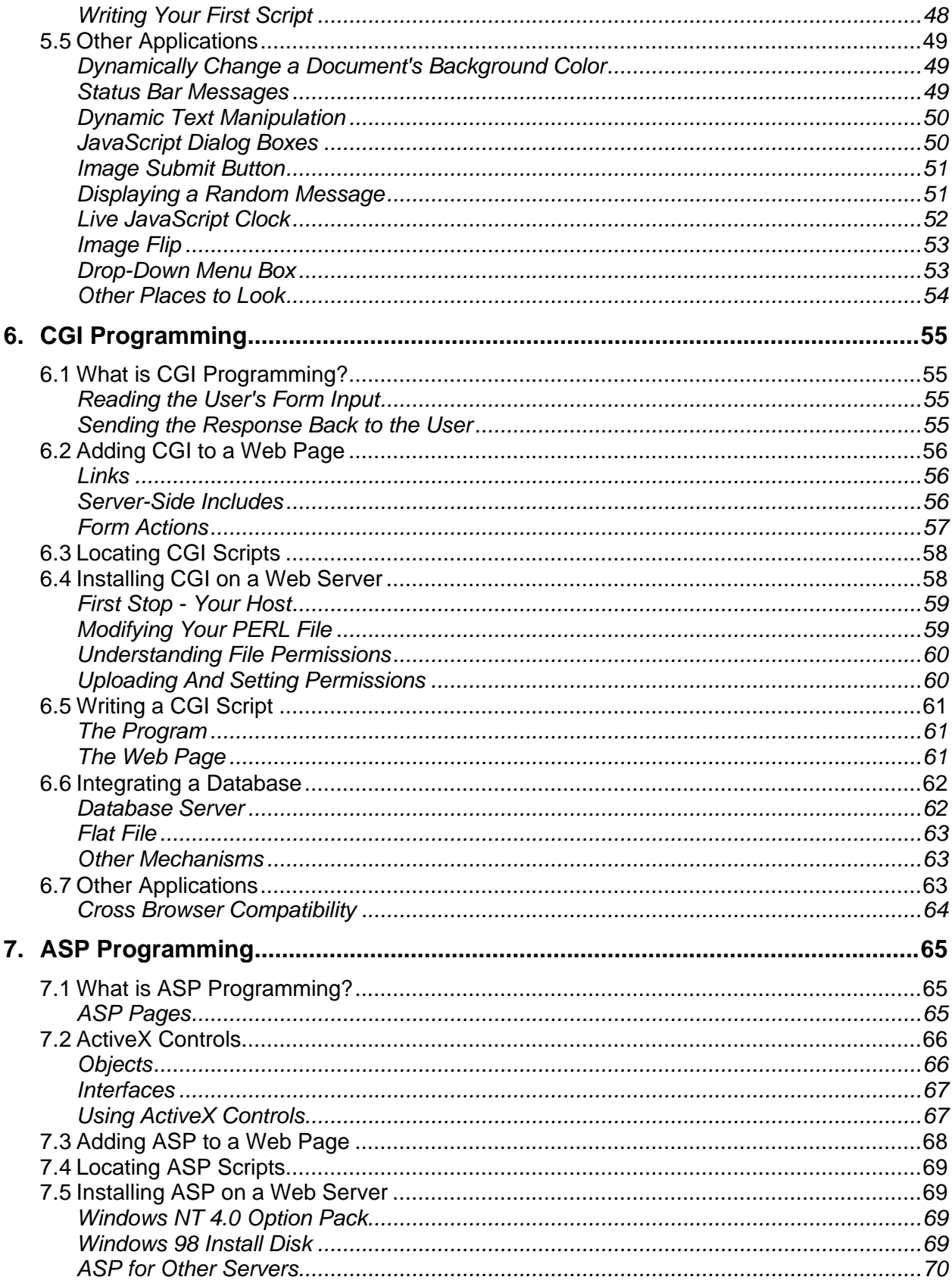

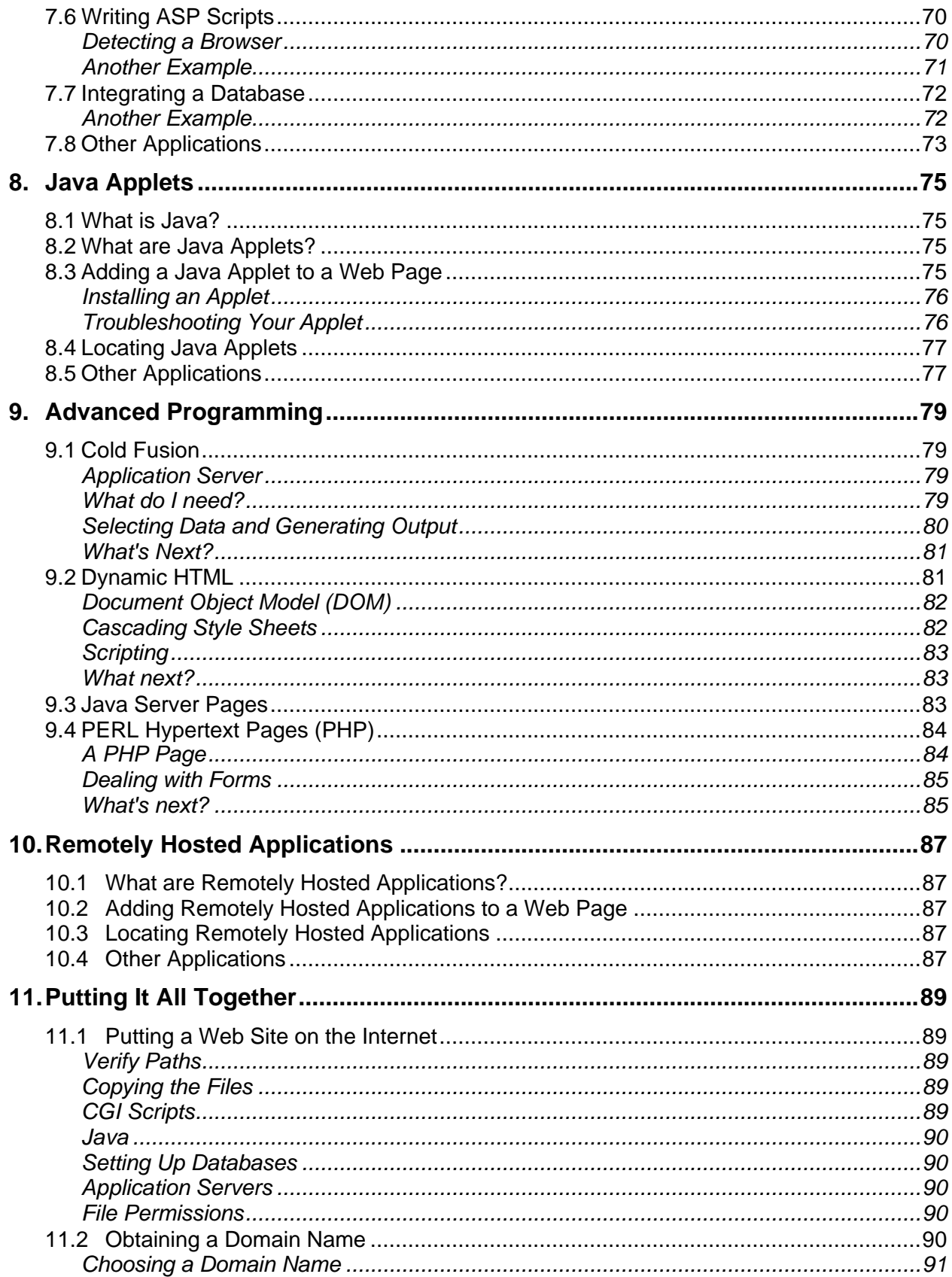

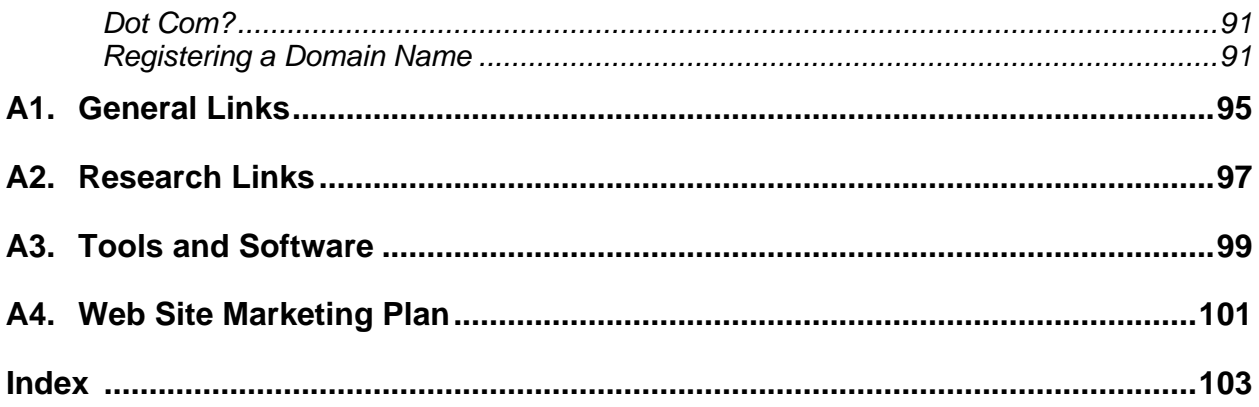

## **List of Figures**

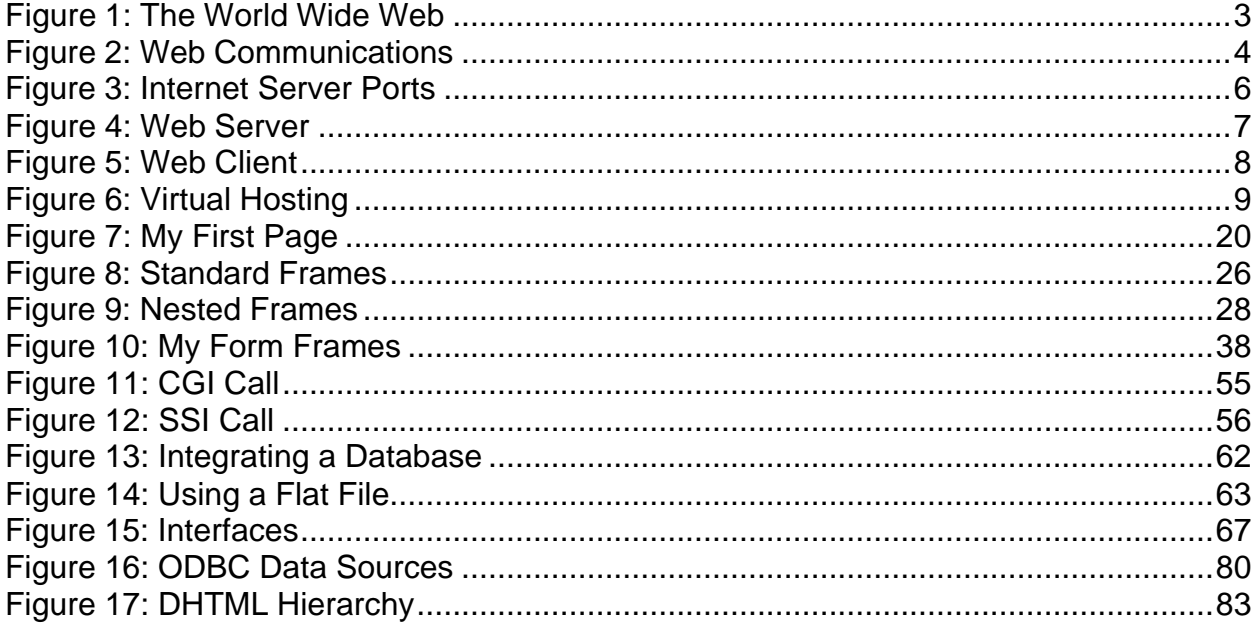

#### **Thank You for previewing this eBook**

You can read the full version of this eBook in different formats:

- > HTML (Free /Available to everyone)
- PDF / TXT (Available to V.I.P. members. Free Standard members can access up to 5 PDF/TXT eBooks per month each month)
- $\triangleright$  Epub & Mobipocket (Exclusive to V.I.P. members)

To download this full book, simply select the format you desire below

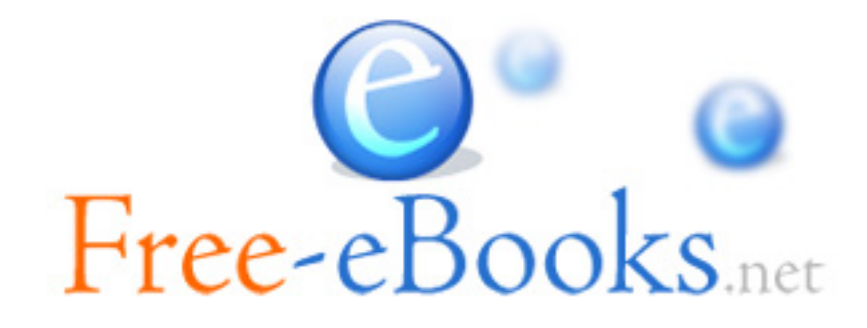